## Programación—Certamen 2 - Jueves 4 de Junio de 2015

Nombre: Nombre: Rol:

1. [25 %] Realice el ruteo de los siguientes programas e indique qué es lo que imprimen. Cada vez que el valor de una variable cambie, escríbalo en una nueva fila de la tabla. Recuerde que si una variable es de tipo string, debe colocar su valor entre comillas simples ' '. Si una variable almacena una función, coloque el nombre de ésta como valor (sin comillas).

*Importante: La tabla tiene suficientes filas.*

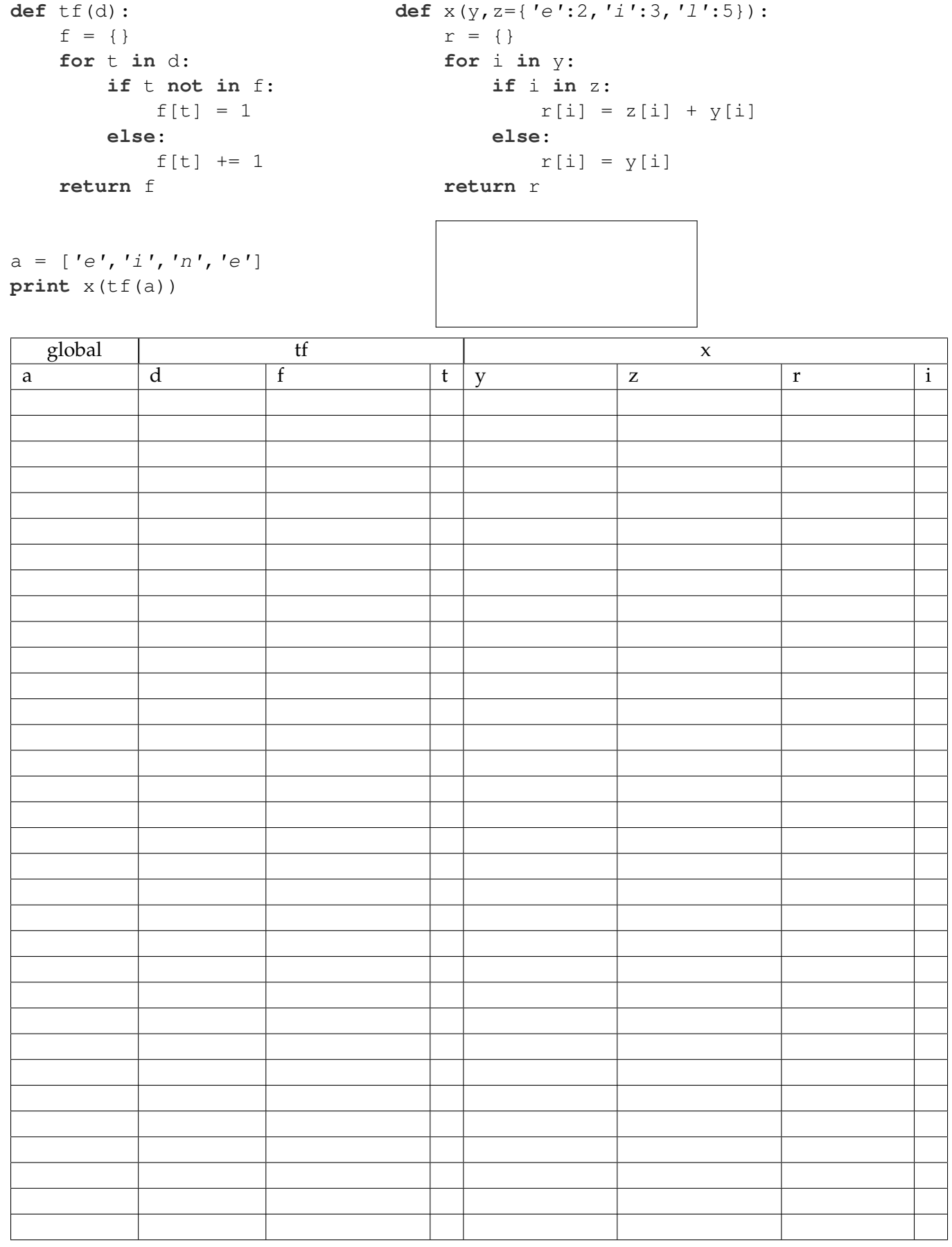

## Programación—Certamen 2 - Jueves 4 de Junio de 2015

```
Nombre: Nombre: Rol:
```
**2.** [**35 %**] Cineton, una nueva cadena de cines creada por emprendedores de la USM, esta ingresando ´ al mercado cinematográfico. Por eso necesita de su ayuda para implementar ciertas funciones en Phyton y con ellas manejar la cartelera. Para ello se cuenta con la información de la cartelera de cine en una lista de tuplas como cartelera. A modo de ejemplo, en cartelera la película 'Gloria' (Chilena), creada en 2013, se exhibirá el mes de 'enero' en las 'sala1' y 'sala2'.

```
cartelera = [
# (mes, pais, nombre_pelicula, anho_filmacion, [sala1, sala2, ...])
('febrero', 'FRANCIA', 'El muelle', 1962, ['sala1', 'sala3']),
('febrero', 'FRANCIA', 'La dama de honor', 2004, ['sala1', 'sala4']),
('abril', 'RUSIA', 'Padre del soldado', 1964, ['sala3', 'sala2', 'sala4
   ']),
('enero', 'CHILE', 'Gloria', 2013, ['sala1', 'sala2']),
('mayo', 'MEXICO', 'Cumbres', 2013, ['sala3', 'sala2']),
('julio', 'FRANCIA', 'Melo', 1986, ['sala3', 'sala1'])
('junio', 'BELGICA', 'Rondo', 2012, ['sala4', 'sala2']),
('marzo', 'ALEMANIA', 'Tiempo de Canibales', 2014, ['sala1', 'sala2']),
('marzo', 'ALEMANIA', 'Soul Kitchen', 2009, ['sala3', 'sala4']),
\# ...
]
```
*a*) Desarrolle la función pelicula\_por\_pais(cartelera, pais) que recibe la lista de la cartelera y el nombre de un país, y que retorne la lista con las película realizadas en dicho país. Cada elemento de esta lista resultante es una tupla con el nombre de la película y el año de filmación.

```
>>> pelicula_por_pais(cartelera, 'FRANCIA')
[('El muelle', 1962), ('La dama de honor', 2004), ('Melo', 1986)]
```
b) Desarrolle la función peliculas\_por\_sala(cartelera, sala) que reciba la lista de la cartelera y la sala donde se exhibirán las distintas películas. Esta función debe retornar un diccionario cuya llave sea el mes y los valores sean una lista con el nombre de las películas que se exhibirán en sala.

```
>>> pelicula_por_sala(cartelera, 'sala1')
{'julio': ['Melo'], 'enero': ['Gloria'], 'marzo': ['Tiempo de Canibales
   '], 'febrero': ['El muelle', 'La dama de honor']}
```
*c*) Desarrolle la función mas antigua (cartelera) que retorne el nombre de la película y el país donde fue filmada la película más antigua. Si dos o más películas son las más antiguas, seleccione cualquiera.

```
>>> mas_antigua(cartelera)
 ('El muelle', 'FRANCIA')
```
## Programación—Certamen 2 - Jueves 4 de Junio de 2015

Nombre: Nombre: Rol:

**3.** [40 %] La compañía nacional de telecomunicaciones BTP está empecinada en automatizar algunos procesos y consultas en su empresa, ya que hasta el momento eran los pobres practicantes quienes tenían que revisar los registros uno por uno y encontrar cierta información necesaria para satisfacer las consultas hechas por los altos directivos. Los datos de los cliente, de las visitas y de los técnicos, para el mes de Marzo, están almacenados en las siguientes estructuras:

```
# {id_cliente: [(serv1, serv2, serv3), saldo_mensual, [canalprem1, canalprem2
   ], Deuda]}
clientes = {
23: [('telefonia', 'cable', 'internet'), 23000, ['GameKidTV'], False],
66: [('internet', 'telefonia', 'cable'), 34000, ['WolfSports', '
   ZDFPremium'], True],
120:[('cable', 'internet'), 30000, ['HVOPrem'], True]
\# ...
}
#[(id_cliente, id_tecnico, fecha_visita)]
visitas_tecnicas = [(23, 65, '30-03-2015')], (66, 65, '31-03-2015'),
   (120, 33, '28-03-2015') # ... ]
#{(id_tecnico, nombre)}
tecnicos = \{(65, 'Guy Cable'), (33, 'Dexter Morgan') # ... \}
```
Se le pide crear funciones para cumplir con los siguientes requerimientos:

*a*) Desarrollar la función monto\_total\_deuda(clientes) que reciba el diccionario clientes y retorne una tupla con el monto total adeudado por los clientes y el id del cliente con mayor deuda.

```
>>> monto_total_deuda(clientes)
(64000, 66)
```
*b*) Durante el mes de marzo se tiene la promoción que consiste, en que si el cliente tiene sus cuentas al día (no tiene deuda) y además tiene contratado los 3 servicios (telefonía, cable e internet) se le da gratis el canal premium GameKidTV. Si el cliente ya tiene contratado el canal, se le descuentan \$500 pesos de su saldo mensual.

Desarrollar la función promocion (clientes) que reciba el diccionario clientes y retorne un diccionario igual al de clientes, pero aplicando la promoción de marzo a los clientes.

```
>>> promocion(clientes)
{23:[('telefonia', 'cable', 'internet'), 22500, ['GameKidTV'], False],
   66:[('internet', 'telefonia', 'cable'), 34000, ['WolfSports', '
   ZDFPremium'], True], 120:[('cable', 'internet'), 30000, ['HVOPrem'],
   True]}
```
*c*) Se quiere premiar al técnico con mayor cantidad de visitas durante el mes de marzo. El premio consiste en lo siguiente: El tecnico con mayor cantidad de visitas, recibe el 1 % por cada servicio ´ (telefonía, cable, internet) que tienen contratados los clientes a los cuales visitó. Ej: por visitar al cliente 66 el técnico con id 65, recibe \$1020, dado que el cliente tienen los 3 servicios contratados  $(1\%$  de \$34.000  $\rightarrow$  \$340  $*$  3 servicios = \$1020).

Desarrollar la función premio\_tecnico(clientes, visitas\_tecnicas, tecnicos) que reciba el diccionario clientes, la lista de visitas\_tecnicas y el conjunto de tecnicos. La función retorna una tupla con el nombre del técnico y el monto total del premio al técnico ganador del mes de marzo.

```
>>> premio_tecnico(clientes, visitas_tecnicas, tecnicos)
('Guy Cable', 1710)
```